# académie **Rennes**

direction des services départementaux Morbihan Éducation nationale

# Nettoyer le filtre

**Le vidéoprojecteur EPSON doit faire l'attention d'un nettoyage régulier du filtre afin d'éviter une usure prématurée de la lampe pour cause de surchauffe de l'appareil. Procéder à l'entretien tous les 6 mois ou immédiatement s'il n'a jamais été effectué.**

#### **Étape 1**

- Localiser la trappe du filtre située sur le côté gauche du VPI.
	- Glisser le bouton d'ouverture vers la gauche pour libérer la trappe

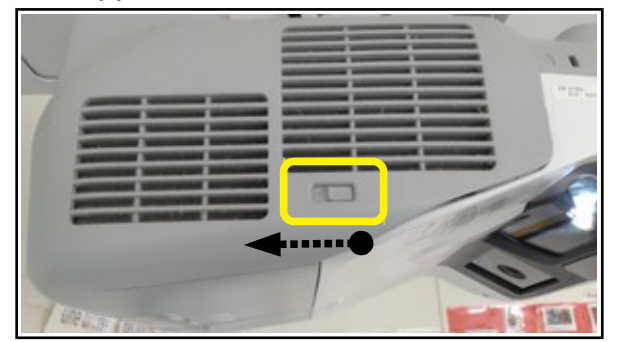

### **Étape 2**

- Retirer le cadre du filtre.

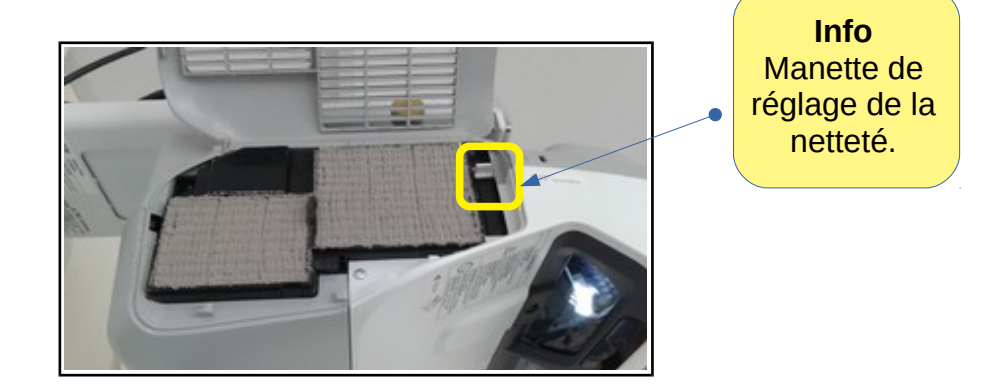

## **Étape 3**

- Ôter délicatement la poussière du filtre à l'aide d'un pinceau ou bien en tapotant sur une surface rigide.

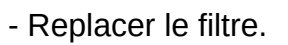

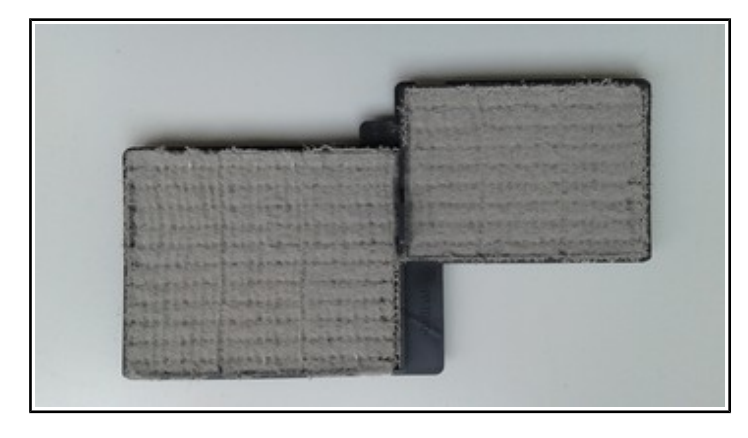

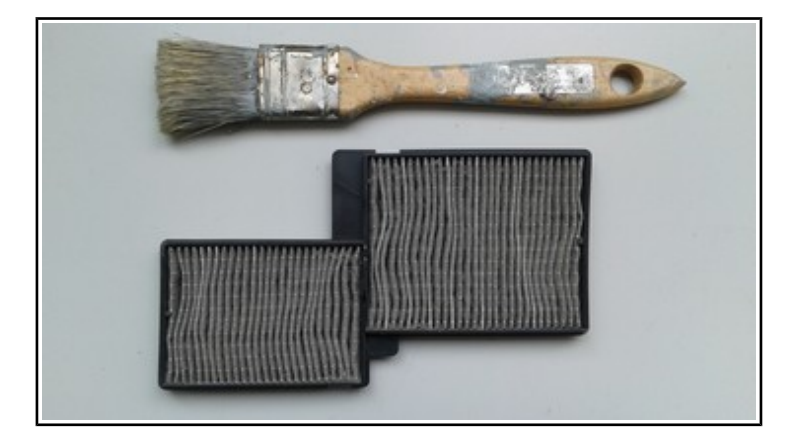

Jean-marc.niemiec@ac-rennes.fr, [Équipe d'animation informatique du Morbihan](http://www.ia56.ac-rennes.fr/jahia/Jahia/site/ia56/pid/17600) -5 septembre 2017 - page 1/1 -  $\left[\text{ce}\right]$